# Oracle Financial Services Enterprise Case Management

**API Services Guide** 

Release 8.1.2.0.0

June 2023

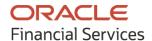

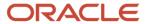

#### **OFS ECM API Services Guide**

Copyright © 2022 Oracle and/or its affiliates. All rights reserved.

This software and related documentation are provided under a license agreement containing restrictions on use and disclosure and are protected by intellectual property laws. Except as expressly permitted in your license agreement or allowed by law, you may not use, copy, reproduce, translate, broadcast, modify, license, transmit, distribute, exhibit, perform, publish, or display any part, in any form, or by any means. Reverse engineering, disassembly, or decompilation of this software, unless required by law for interoperability, is prohibited.

The information contained herein is subject to change without notice and is not warranted to be error-free. If you find any errors, please report them to us in writing.

If this is software or related documentation that is delivered to the U.S. Government or anyone licensing it on behalf of the U.S. Government, then the following notice is applicable:

U.S. GOVERNMENT END USERS: Oracle programs (including any operating system, integrated software, any programs embedded, installed or activated on delivered hardware, and modifications of such programs) and Oracle computer documentation or other Oracle data delivered to or accessed by U.S. Government end users are "commercial computer software" or "commercial computer software documentation" pursuant to the applicable Federal Acquisition Regulation and agency-specific supplemental regulations. As such, the use, reproduction, duplication, release, display, disclosure, modification, preparation of derivative works, and/or adaptation of i) Oracle programs (including any operating system, integrated software, any programs embedded, installed or activated on delivered hardware, and modifications of such programs), ii) Oracle computer documentation and/or iii) other Oracle data, is subject to the rights and limitations specified in the license contained in the applicable contract. The terms governing the U.S. Government's use of Oracle cloud services are defined by the applicable contract for such services. No other rights are granted to the U.S. Government.

This software or hardware is developed for general use in a variety of information management applications. It is not developed or intended for use in any inherently dangerous applications, including applications that may create a risk of personal injury. If you use this software or hardware in dangerous applications, then you shall be responsible to take all appropriate fail-safe, backup, redundancy, and other measures to ensure its safe use. Oracle Corporation and its affiliates disclaim any liability for any damages caused by use of this software or hardware in dangerous applications.

Oracle®, Java, and MySQL are registered trademarks of Oracle and/or its affiliates. Other names may be trademarks of their respective owners.

Intel and Intel Inside are trademarks or registered trademarks of Intel Corporation. All SPARC trademarks are used under license and are trademarks or registered trademarks of SPARC International, Inc. AMD, Epyc, and the AMD logo are trademarks or registered trademarks of Advanced Micro Devices. UNIX is a registered trademark of The Open Group.

This software or hardware and documentation may provide access to or information about content, products, and services from third parties. Oracle Corporation and its affiliates are not responsible for and expressly disclaim all warranties of any kind with respect to third-party content, products, and services unless otherwise set forth in an applicable agreement between you and Oracle. Oracle Corporation and its affiliates will not be responsible for any loss, costs, or damages incurred due to your access to or use of third-party content, products, or services, except as set forth in an applicable agreement between you and Oracle.

For information on third party licenses, click <a href="here">here</a>

# **Document Control**

| Version Number | Revision Date | Change Log                                                                                    |
|----------------|---------------|-----------------------------------------------------------------------------------------------|
| 3.0            | June 2023     | Merged the API and Attachment & Comments Guides. See <u>Attachment and Comments Service</u> . |
| 2.0            | May 2022      | ScenarioCatlogID and Its description changed to scenarioName.                                 |
| 1.0            | April 2020    | Created the first version.                                                                    |

# **Table of Contents**

| 1 | Pre   | face                                    | 6  |
|---|-------|-----------------------------------------|----|
| 1 | 1.1   | Purpose of this Document                | 6  |
| 1 | 1.2   | Intended Audience                       | 6  |
| 1 | 1.3   | Related Documents                       | 6  |
| 2 | Ove   | erview                                  | 7  |
| 2 | 2.1   | Process Flow                            | 7  |
| 2 | 2.2   | Types of Services                       | 8  |
| 3 | Pre   | requisites                              | 9  |
| 4 | Con   | ifiguring Tables                        | 10 |
| 4 | 4.1   | FCC_RT_EVENT_ENTITY_TABLES              | 10 |
| 4 | 4.2   | FCC_RT_EVENT_ENTITY_TABLES_COL          | 11 |
| 4 | 4.3   | FCC_RT_EVENTTYPE_PTC                    | 11 |
| 4 | 4.4   | FCC_RT_EVENTTYPE_PTC_QUERIES            | 12 |
| 4 | 4.5   | FCC_RT_EVNTTYP_CORRELATION_MAP          | 12 |
| 4 | 4.6   | FCC_CORRELATION_CASE_TYPE_MAP           | 12 |
| 5 | Use   | Cases for Configuring Tables            | 13 |
| į | 5.1   | Adding an Entity                        | 13 |
| į | 5.2   | Adding Persistence to an Entity         | 14 |
| į | 5.3   | Adding PTC for Entity                   | 15 |
| į | 5.4   | Adding an Event Type to Correlation Map | 15 |
| 6 | Ser   | vices                                   | 16 |
| ( | 6.1   | Create Event                            | 16 |
|   | 6.1.1 | HTTP Link                               | 16 |
|   | 6.1.2 | Service Type                            |    |
|   | 6.1.3 | Request Parameters                      |    |
|   | 6.1.4 | Request JSON Sample                     | 19 |
|   | 6.1.5 | Response Parameters                     | 22 |
|   | 6.1.6 | Response JSON Sample                    | 22 |

| 6.2 C  | Create Event and Promote to Case2                                |    |
|--------|------------------------------------------------------------------|----|
| 6.2.1  | HTTP Link                                                        | 23 |
| 6.2.2  | Service Type                                                     | 23 |
| 6.2.3  | Request Parameters                                               | 23 |
| 6.2.4  | Request JSON Sample                                              | 25 |
| 6.2.5  | Response Parameters                                              | 28 |
| 6.2.6  | Response JSON Sample                                             | 28 |
| 6.3 C  | reate Event and Extend to Existing Case                          | 28 |
| 6.3.1  | HTTP Link                                                        | 29 |
| 6.3.2  | Service Type                                                     | 29 |
| 6.3.3  | Request Parameters                                               | 29 |
| 6.3.4  | Request JSON Sample                                              | 31 |
| 6.3.5  | Response Parameters                                              | 36 |
| 6.3.6  | Response JSON Sample                                             | 37 |
| 6.4 A  | ttachment and Comments Service                                   | 37 |
| 6.4.1  | Service Definition                                               | 38 |
| 6.4.2  | Configuring Entity Types                                         | 42 |
| 7 Appe | ndix A - Supported JSON Structures for Generic Event Information | 44 |
| 71 Δ   | ssumptions and Notes                                             | 53 |

## 1 Preface

This preface provides supporting information for the Oracle Financial Services Enterprise Case Management Application Pack (OFS ECM) API Services.

#### Topics:

- Purpose of this Document
- Intended Audience
- Related Documents

## 1.1 Purpose of this Document

This document contains the API services information for Oracle Financial Services Enterprise Case Management Application Pack. This API Services Guide aims to provide information about the REST APIs for ECM.

This guide assumes that the audience has technical and functional expertise in using and working with REST APIs. This document does not teach REST concepts.

#### 1.2 Intended Audience

This document is intended for users of OFS ECM. You must be able to utilize the API service to populate events generated from an in-house application or any other third-party monitoring system.

## 1.3 Related Documents

This section identifies additional documents related to OFS ECM. You can access these documents from the Documentation Library (OHC).

- Oracle Financial Services Enterprise Case Management Installation Guide
- Oracle Financial Services Enterprise Case Management User Guide
- Oracle Financial Services Enterprise Case Management Admin Guide

### 2 Overview

OFS ECM API offers services to populate events identified in your source systems into the OFS ECM layer and services to allow the Behavior Detection Framework (BDF) to consume trusted pair information present within ECM.

In transaction monitoring systems, events are generated using various scenarios through batches. Then, the generated events are processed further, and cases are created. This whole process takes time. There may be some outliers for which a case can be created or extended to an existing case. This service helps users avoid the lengthier process of transaction monitoring systems. Also, these API services help Analysts create ad-hoc events if they come across any negative news on a customer or some other external incidents for an interested party for further investigation.

Trusted Pair is the concept of reducing the number of false positive events by identifying transactions between parties viewed as having a trusted relationship. The Trusted Pair API will allow full or filtered Trusted Pair data to be loaded to BDF based on inputs provided.

Event Suppression enables the automatic suppression of a particular entity's newly-generated alerts based on criteria such as highlight, scenario, and suppression rule begin and end date. The Event Suppression API will allow full or filtered Suppression data to be loaded to BDF based on inputs provided.

#### 2.1 Process Flow

Figure 1 shows the process flow of how to use services.

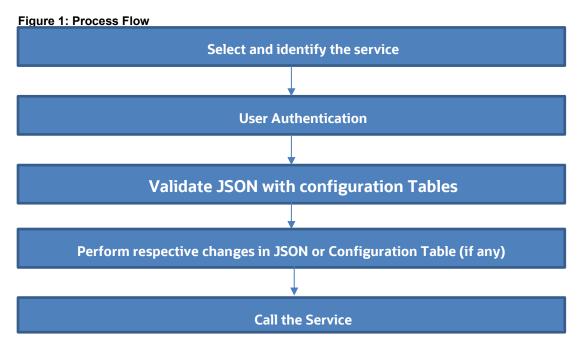

Table 1 provides additional information and links to specific documentation for each task in the flowchart.

**Table 1: Task Details** 

| Task                                                               | Details and Documentation                                                                                                    |
|--------------------------------------------------------------------|----------------------------------------------------------------------------------------------------|
| Select and identify the service                                    | Select and identify the service which serves your purpose from the list of services. For more information, see Types of Services.                                                          |
| User Authentication                                                | Identify the ECM user to use the service. User credentials must be set in the BASIC AUTH HEADER of the service request.                                                                    |
| Validate JSON with configuration Tables                            | Compare the sample JSON with your required configuration. If it matches, then it can be used. Otherwise, it must be modified.                                                              |
| Perform respective changes in JSON or Configuration Table (if any) | Identify the necessary columns and add missing information to the configuration table as required.  The columns added must be mapped back to the JSON. For more information, see Services. |
| Calling the Service                                                | The Service is called using any REST Client.                                                                                                    |

## 2.2 Types of Services

The following services are supported:

- Create Event: This service saves the event generated in the source system to the consolidation layer. The saved event is available for correlation when the next batch is triggered.
- Create Event and Promote to Case: This service creates a new case for the event generated from the source system. For example, if an event is created for a customer in the Customer Screening application, on triggering this service, a case is created for the event on the ECM layer.
- Create Event and Extend to Existing Case: This service links a generated event to an existing case
  mentioned in the service. For example, an event generated in AML, which is related to another
  event for which a case is already created in ECM. On triggering this service, the new event is added
  to the existing case.
- Trusted Pairs This service allows Behavior Detection Framework (BDF) to consume trusted pair
  information present within ECM. This API will have non-mandatory inputs. If these inputs are
  provided, they will be used to filter data. If these inputs are not provided, full data will be loaded as
  JSON output.
- Event Suppression This service allows Oracle Financial Services Behavior Detection (OFS BD) to
  consume Event Suppression information present within ECM. This API will have non-mandatory
  inputs. If these inputs are provided, they will be used to filter data. If these inputs are not provided,
  full data will be loaded as JSON output.

# 3 Prerequisites

The following are prerequisites for using the API services:

- 1. ECM setup must be installed.
- **2.** Appropriate User privileges to access the services.
- **3.** Technical and functional knowledge to understand and execute the REST APIs and configuration knowledge.
- **4.** Knowledge of REST concepts, JSON, and browser-based REST client.
- **5.** Prior knowledge of REST programming is required to understand the examples, samples, scenarios, and reference sections.
- **6.** Knowledge of the ECM Data model.

# 4 Configuring Tables

#### NOTE

This section applies only to the following API Services

- Create Event
- Create Event and Promote to Case
- Create Event and Extend to Existing Case

You must configure specific tables to populate and save events on the Consolidation and Case layers. By configuring these tables, you will get the flexibility to select which data (such as Evented Entity and Entity details) should be saved. The Oracle client can configure these tables before utilizing the API service. The following tables must be configured:

- FCC\_RT\_EVENT\_ENTITY\_TABLES
- FCC\_RT\_EVENT\_ENTITY\_TABLES\_COL
- FCC\_RT\_EVENTTYPE\_PTC
- FCC\_RT\_EVENTTYPE\_PTC\_QUERIES
- FCC\_RT\_EVNTTYP\_CORRELATION\_MAP
- FCC\_CORRELATION\_CASE\_TYPE\_MAP

The following sections describe these tables.

### 4.1 FCC RT EVENT ENTITY TABLES

This table stores entities that the service accepts. For example, if this table has entries for only entities such as Account and Customer, then the API service will accept only events generated which have a focus on Account and Customer.

| Column Name                 | Description                                                                                                    |
|-----------------------------|----------------------------------------------------------------------------------------------------|
| N_ENTITY_TYPE_ID            | Entity Type unique ID.                                                                                                    |
| V_ENTITY_TYPE               | Entity type name. It should be the same as what is sent in the JSON. For example, Customer, Account, and so on.                                                                                                    |
| V_EVENTED_TABLE_NAME        | Name of the entity evented table where evented data is stored.                                                                                                    |
| V_ENTITY_TABLE_NAME         | Name of the corresponding CA business table name. For example, FCC_CUST.                                                                                                    |
| V_ENTITY_LOOK_UP_TABLE_NAME | Name of the entity lookup table.                                                                                                    |
| IS_LOOK_UP_PER_REQD         | Determines if the entity details are required to copy to the entity lookup table. You can set this to Y or N. If flag is Y, then it will update the corresponding entity lookup tables. If you are adding a new entity and this flag is Y, then it will check the newly added entity in the lookup table and will not update it in the table if it is a duplicate. |

| Column Name            | Description                                                                                                    |
|------------------------|----------------------------------------------------------------------------------------------------|
| IS_ENTI_PER_REQD       | Determines if the entity details are required to copy to the entity table. You can set this to Y or N. If this flag is N, then entity information at the time of event generation will not be updated to the corresponding entity tables.                                                           |
| IS_EVENT_PER_REQD      | Determines if the entity details are required to copy to the event table. That is, you can choose in which table data is to be populated. You can set this to Y or N. If this flag is N, then entity information at time of event generation will not be updated to the corresponding event tables. |
| V_LOOKUP_SEQUENCE_NAME | Sequence name to SKey generation of the lookup. This is required if lookup persistence is required. You can find the sequence from the Sequences (CM_CUST_SEQ) option on the left panel of the database.                                                                                            |

## 4.2 FCC\_RT\_EVENT\_ENTITY\_TABLES\_COL

This table maps the lookup, evented, and business entity information required to be captured for the respective entities, that is, the columns of the lookup, evented, and business entities that are required on the JSON. The mapping must match the data accepted in the relevant entity tables.

| Column Name         | Description                                                                                        |
|---------------------|----------------------------------------------------------------------------------------------------|
| N_ENTITY_TYPE_ID    | Sequence ID of the entity. It must be the same as defined in the FCC_RT_EVENT_ENTITY_TABLES table. |
| V_TABLE_NAME        | Table name for the entity which is given in the FCC_RT_EVENT_ENTITY_TABLES table.                  |
| V_COL_BUSINESS_NAME | Business name of the entity attribute.                                                             |
| V_COL_NAME          | Column name of the entity attribute.                                                               |
| V_DATA_TYPE         | Data type of the entity attribute.                                                                 |
| V_COL_TYPE          | Column type of the entity attribute.                                                               |
| V_IS_SURROG_KEY     | Defines the surrogate key.                                                                         |

## 4.3 FCC\_RT\_EVENTTYPE\_PTC

This table maps the case type and corresponding T2T query IDs that must be triggered during case creation or case extension. These queries are triggered only if the service triggered is required to create or extend a case.

| Column Name | Description                                                            |
|-------------|------------------------------------------------------------------------|
| V_CASE_TYPE | The type of the case. For example, AML_DD                              |
| N_SEQUENCE  | Order in which the queries should run for the corresponding case type. |

| Column Name | Description                               |
|-------------|-------------------------------------------|
| V_T2T_CODE  | Code name of the corresponding T2T query. |

## 4.4 FCC\_RT\_EVENTTYPE\_PTC\_QUERIES

This table stores T2T queries against corresponding T2T codes. Queries are triggered on a case service call, but only the queries mapped to the case type for which the event is triggered will be called.

| Column Name | Description                                       |
|-------------|---------------------------------------------------|
| V_T2T_CODE  | Code name of the corresponding T2T query.         |
| C_T2T_QUERY | T2T query which populates data to the ECM tables. |

## 4.5 FCC\_RT\_EVNTTYP\_CORRELATION\_MAP

This table maps the event type to the correlation rule, so the case generated through the service will be of case type (AML\_SURV, CS\_SAN, and so on) to which the correlation rule is mapped. For example, Correlation rule 1 is mapped to case type AML\_SURV. If the ingesting AML event has to generate a case type of AML\_SURV, the entry must be passed in this table mapping event type and correlation rule.

| Column Name             | Description                                                                                                    |
|-------------------------|----------------------------------------------------------------------------------------------------|
| N_EVENT Type            | The type of event used for correlation.                                                                                                    |
| N_CORRELATION_RULE_SKEY | This is the correlation rule unique Identification number. The value of N_CORRELATION_RULE_SKEY column (rule number) should be the same as defined in the FCC_CORRELATION_RULE table. |

## 4.6 FCC\_CORRELATION\_CASE\_TYPE\_MAP

This table maps the correlation rule with the case type, so cases created through this correlation rule will be all of the given case type (for more information on how to design the case type, see the <a href="Oracle">Oracle</a> <a href="Financial Services Enterprise Case Management Admin Guide">Financial Services Enterprise Case Management Admin Guide</a>).

| Column Name             | Description                                                                                                    |
|-------------------------|----------------------------------------------------------------------------------------------------|
| V_CASE_TYPE             | This is the type of case.                                                                                                    |
| N_CORRELATION_RULE_SKEY | This is the correlation rule unique Identification number. The value of N_CORRELATION_RULE_SKEY column (rule number) should be same as defined in the FCC_CORRELATION_RULE table. |

## 5 Use Cases for Configuring Tables

#### **NOTE**

This section applies only to the following API Services

- Create Event
- Create Event and Promote to Case
- Create Event and Extend to Existing Case

You can use the following scenarios to understand the services. Before modifying the JSON, you must configure the tables with appropriate values.

Adding an Entity and Adding Persistence to an Entity use cases explain how to add a new entity in FCC RT EVENT ENTITY TABLES.

Adding an Entity, Adding Persistence to an Entity, and Adding PTC for Entity use cases explain how to use the Create Event service.

Adding an Entity, Adding Persistence to an Entity, and Adding PTC for Entity, and Adding an Event Type to Correlation Map use cases explain how to create Event and Attach to Existing Case.

Adding an Event Type to Correlation Map use case explains how to map an event type to correlation rule.

This section includes the following topics:

- Adding an Entity
- Adding Persistence to an Entity
- Adding PTC for Entity
- Adding an Event Type to Correlation Map

## 5.1 Adding an Entity

To add an entity, follow these steps:

1. Add a new entry in the FCC\_RT\_EVENT\_ENTITY\_TABLES table, as shown in the following example:

| N_ENTIT | V_ENTI               | V_EVENTED         | V_ENTITY_ | V_ENTITY_LOO            | IS_LOOK_U | IS_ENTI_ | IS_EVENT | V_LOOKUP_S |
|---------|----------------------|-------------------|-----------|-------------------------|-----------|----------|----------|------------|
| Y_TYPE_ | TY_TY                | _TABLE_NA         | TABLE_NA  | K_UP_TABLE_N            | P_PER_RE  | PER_RE   | _PER_RE  | EQUENCE_NA |
| ID      | PE                   | ME                | ME        | AME                     | QD        | QD       | QD       | ME         |
| 102     | ECM_C<br>USTOM<br>ER | FCC_CUST_E<br>VNT | FCC_CUST  | FCC_CUSTOMER<br>_LOOKUP | Y         | Υ        | Y        |            |

Oracle recommends setting the flag to Y for IS\_LOOK\_UP\_PER\_REQD and IS\_EVENT\_PER\_REQD columns. V\_ENTITY\_TABLE\_NAME table names must be the same as mentioned in the backend ECM data model.

**2.** Add the evented details in the FCC\_RT\_EVENT\_ENTITY\_TABLES\_COL table for the newly added entity, as shown in the following example:

| N_ENTITY_TYPE | V_TABLE_NA        | V_COL_BUSINESS_NA | V_COL_NAM         | V_DATA_TY | V_COL_TY | V_IS_SURROG_K |
|---------------|-------------------|-------------------|-------------------|-----------|----------|---------------|
| _ID           | ME                | ME                | E                 | PE        | PE       | EY            |
| 102           | FCC_CUST_EV<br>NT | custld            | CUST_INTRL_<br>ID | CHAR      |          |               |

Here, the entry in the V\_TABLE\_NAME column must be the same as either the V\_EVENTED\_TABLE\_NAME, V\_ENTITY\_TABLE\_NAME, or V\_ENTITY\_LOOK\_UP\_TABLE\_NAME column of the FCC\_RT\_EVENT\_ENTITY\_TABLES table.

## **5.2** Adding Persistence to an Entity

For the FCC\_RT\_EVENT\_ENTITY\_TABLES table, the following scenarios are possible:

• If the IS\_LOOK\_UP\_PER\_REQD, IS\_ENTI\_PER\_REQD, and IS\_EVENT\_PER\_REQD columns are set to Y, then the corresponding Entity and Event tables will be populated after lookup.

| N_ENTIT<br>Y_TYPE_<br>ID | V_ENTI<br>TY_TY<br>PE |                   |          |                         | IS_LOOK_U<br>P_PER_RE<br>QD | IS_ENTI_<br>PER_RE<br>QD | IS_EVENT<br>_PER_RE<br>QD | V_LOOKUP_S<br>EQUENCE_NA<br>ME |
|--------------------------|-----------------------|-------------------|----------|-------------------------|-----------------------------|--------------------------|---------------------------|--------------------------------|
| 102                      | ECM_C<br>USTOM<br>ER  | FCC_CUST_E<br>VNT | FCC_CUST | FCC_CUSTOMER<br>_LOOKUP | Y                           | Υ                        | Y                         |                                |

• If the IS\_LOOK\_UP\_PER\_REQD and IS\_EVENT\_PER\_REQD columns are set to Y, then the corresponding Event tables will be populated after lookup. If the IS\_ENTI\_PER\_REQD column is set to N, then the UI may not display the correct data.

| N_ENTIT<br>Y_TYPE_<br>ID | V_ENTI<br>TY_TY<br>PE | V_EVENTED<br>_TABLE_NA<br>ME |          |                         | IS_LOOK_U<br>P_PER_RE<br>QD | IS_ENTI_<br>PER_RE<br>QD | IS_EVENT<br>_PER_RE<br>QD | V_LOOKUP_S<br>EQUENCE_NA<br>ME |
|--------------------------|-----------------------|------------------------------|----------|-------------------------|-----------------------------|--------------------------|---------------------------|--------------------------------|
| 102                      | ECM_C<br>USTOM<br>ER  | FCC_CUST_E<br>VNT            | FCC_CUST | FCC_CUSTOMER<br>_LOOKUP | Y                           | N                        | Y                         |                                |

# **5.3** Adding PTC for Entity

To add PTC for an entity, follow this step:

Add a new entry in the FCC\_RT\_EVENTTYPE\_PTC table. Before adding the entries in the FCC\_RT\_EVENTTYPE\_PTC table, populate the FCC\_RT\_EVENT\_ENTITY\_TABLES and FCC\_RT\_EVENT\_ENTITY\_TABLES\_COL tables.

When a case type is added, the corresponding KDD\_CASE tables will be populated.

The following example shows how to add new entries:

| V_CASE_TYPE | N_SEQUENCE | V_T2T_CODE                   |
|-------------|------------|------------------------------|
| AML_DD      | 1          | t2t_KDD_CASE_ACCOUNTS        |
| AML_DD      | 2          | t2t_KDD_CASE_CUSTOMERS       |
| AML_DD      | 3          | t2t_KDD_CASE_INSTN_MASTER    |
| AML_DD      | 4          | t2t_KDD_CASE_CLIENT_BANK     |
| AML_DD      | 5          | t2t_KDD_CASE_EXTERNAL_ENTITY |

## 5.4 Adding an Event Type to Correlation Map

To add an event type to the correlation map, follow this step:

Add a new entry in the FCC\_RT\_EVNTTYP\_CORRELATION\_MAP table, as shown in the following example:

| N_CORRELATION_RULE_SKEY | V_EVENT_TYPE |
|-------------------------|--------------|
| 12                      | AML_SURV     |

## 6 Services

The following services are available:

- Create Event
- Create Event and Promote to Case
- Create Event and Extend to Existing Case
- Get Trusted Pair Information
- Get Event Suppression Information
- Create or update Case description
- Get ECM Case Status
- Add a customer to a case
- Remove Account from case
- Add Account to a case
- Add external entity to a case

#### **6.1** Create Event

This service saves the event generated in the source system to the consolidation layer. The saved event will be available for correlation when the next batch is triggered.

The following topics explain how to configure and use the Create Events in JSON.

- HTTP Link
- Service Type
- Request Parameters
- Request JSON Sample
- Response Parameters
- Response JSON Sample

#### **6.1.1** HTTP Link

http:// <application URL>/rest-api/CMRestService/RealTimeCaseCreationService/saveEvents

## 6.1.2 Service Type

The service type is POST.

## 6.1.3 Request Parameters

The following table describes the details of the parameters.

| First Level | Second Level     | Third Level | Details                                                                                                    |
|-------------|------------------|-------------|----------------------------------------------------------------------------------------------------|
| events      |                  |             | This accepts basic information of the Event.                                                                                                    |
| events      | eventCode        |             | This accepts event ID information.                                                                                                    |
| events      | eventScore       |             | This accepts information about the event score.                                                                                                    |
| events      | dataOrigin       |             | This accepts information about the Data Origin of the event. It stores the source system from where data is extracted.                                                                   |
| events      | jurisdictionCode |             | This accepts information about the Jurisdiction code of the event. It represents geographic or legal entity monitoring or data restrictions.                                             |
| events      | businessDomain   |             | This accepts information about the Business Domain of the event. Business Domain represents the operational data restrictions (that is, potential Chinese walls between business units). |
| events      | type             |             | This accepts information about the 'Type' of the event. For example, AML, KYC, and so on.                                                                                                |
| events      | priority         |             | This accepts information about the 'Priority' of the event. It is the Priority of the Event and the risk it poses to a customer or an institution. low, medium, high                     |
| events      | scenarioClass    |             | This accepts information about the 'Scenario Class' of the event. For example, ML, FR, and so on.                                                                                        |

| First Level | Second Level | Third Level    | Details                                                                                                    |
|-------------|--------------|----------------|----------------------------------------------------------------------------------------------------|
| events      | comments     |                | This accepts the additional comments provided, which are related to the generated Event, and details of the event or assignment that led to the creation of an external event that is formatted for display.                                  |
| events      | entities     |                | This is a second-level tag under JSON. It accepts basic information-related event and entity mapping.                                                                                                    |
| events      | entities     | entityCode     | This accepts the entity code of the entity. It is the Entity identifier on whom the event is generated from the external system. It can be alphanumeric. For Example, Customer identifier, Account identifier on whom the event is generated. |
| events      | entities     | entityType     | This accepts the entity type of the entity. For example, Account, Customer, Employee, External_Entity, and Household.                                                                                                    |
| events      | entities     | entityTypeCode | This accepts the entity type code of the entity.                                                                                                    |
| events      | entities     | entityName     | This accepts the name of the entity.                                                                                                    |
| events      | entities     | focusFlag      | This accepts whether the entity is<br>the Primary Focus of the event or<br>not. List of Values are Y or N. Only<br>one entity of an event will have the<br>value of Y. All others will have N.                                                |
| events      | entities     | actld          | This accepts the account internal ID of the Account.                                                                                                    |

| First Level | Second Level | Third Level              | Details                                                                                                    |
|-------------|--------------|--------------------------|----------------------------------------------------------------------------------------------------|
| events      | entities     | genericEntityInformation | This accepts the generic entity information in the form of a JSON value. Note that a generic entity can never be a focal entity. Hence, there must be some other entity also specified in the entity array, which is the focal entity for the event. For more samples, see |

## **6.1.4** Request JSON Sample

This section contains a request JSON sample for creating events.

The entries in this sample are only for reference purposes.

```
{
```

```
"comments": "",
                                 "entities": [{
                                                 "entityCode": "XXXACFTNEXTENAC-
123007",
                                                 "entityType": "ACCOUNT",
                                                 "entityTypeCode":
"ECM ACCOUNT",
                                                 "entityName": "BARRY",
                                                 "focusFlag": "Y",
                                                 "actId": "XXXACFTNEXTENAC-
123007"
                                 },
{
              "genericEntityInformation": {
                                "Customer Details": {
                                "Victim Name": "ABC XYZ",
                                "Victim SSN": "123-12-1234",
                                "Phone Number": "123-123-1234"
                                            },
                                "Enterprise Customer Complaint": {
                                "Was a complaint filed": "No"
                                            },
                                "Incident Details": {
                               "Incident Type": "Fradulent Transaction",
                                "Account Type": "Consumer",
                                "Market": "Southwest Mumbai"
                                             }
       } ],
                                "details": [{
                                                                      Suspicious
                                            "reason": "INR2000
Transaction to Terror Outfits",
                                                 "scenarioName": "User Defined
Event"
                                }],
                                 "bindings": [{
                                                 "bindingName":
"Effectv Risk Lvl",
```

```
"bindingActualValue": "50",
                                                  "bindingBaseValue": "5",
                                                  "bindingType": ""
                                 } ]
                }],
                "entities": [{
                                 "entityCode": "XXXACFTNEXTENAC-123007",
                                 "entityType": "ACCOUNT",
"jurisdiction": "AMEA",
                                 "entityTypeCode": "ECM ACCOUNT",
                                 "entityName": "BARRY",
                                 "actId": "XXXACFTNEXTENAC-123007",
                                 "dataOrigin": "DLY",
                                 "accName": "BARRY",
                                 "types": "SAV",
                                 "registration": "IND",
                                 "ownerType": "",
                                 "status": "A",
                                 "branch": "BRANCH-001",
                                 "taxCode": "N",
                                 "householdGroupId": "",
                                 "pimeBroker": "N",
                                 "taxId": "T",
                                 "firmId": "MANTAS",
                                 "legalEntity": "BGMC ACCT 001",
                                 "statusEffective": "31-12-2014 00:00:00",
                                 "lastActivity": "30-11-2015 00:00:00",
                                 "openData": "31-12-2014 00:00:00",
                                 "closeDate": ""
                } ]
}
```

#### NOTE

From Oracle Financial Services Enterprise Case Management Release 8.1.2.2.0, capture of Generic information about entities such as Customer, Account and External entity are supported as part of Event Creation. Refer <u>Appendix C</u> for Sample JSONs.

### **6.1.5** Response Parameters

The following table describes the details of the response parameters.

| First Level | Details                                                                                                    |  |
|-------------|----------------------------------------------------------------------------------------------------|--|
| Message     | Displays the message of service execution.                                                                                           |  |
| Status      | Displays the status as Success or Fail.                                                                                              |  |
| Event Id(s) | Displays all Event IDs that were passed in the request JSON. Will show multiple event IDs if more than one was passed in input JSON. |  |

#### **6.1.6** Response JSON Sample

This section contains a response JSON sample for creating events.

The entries in this sample are only for reference purposes.

```
"MESSAGE": "Events are saved successfully.",
    "STATUS": "SUCCESS",
"Event Id(s)": "09875456"
}
```

### **6.2** Create Event and Promote to Case

This service creates a new case for the event generated from the source system. For example, if an event is created for a customer in the Customer Screening application, on triggering this service, a case is created for the event on the ECM layer.

The defaulted priority for the cases created through the Real Time Case Creation service will be Low. The system will not determine the priority of the cases created through the service based on the Case Priority configuration.

Due date is updated when a case is created using a real-time API.

The following topics explain how to configure and use the Create Event and Promote to Case service in JSON:

- HTTP Link
- Service Type
- Request Parameters
- Request JSON Sample
- Response Parameters
- Response JSON Sample

## **6.2.1** HTTP Link

http:// <Application
URL>/restapi/CMRestService/RealTimeCaseCreationService/saveEventsAndPromoteToCase

## **6.2.2** Service Type

The service type is POST.

## **6.2.3** Request Parameters

The following table describes the details of the parameters.

| First Level | Second Level     | Third Level | Details                                                                                                    |
|-------------|------------------|-------------|----------------------------------------------------------------------------------------------------|
| events      |                  |             | This accepts basic information about the Event.                                                                                                    |
| events      | eventCode        |             | This accepts event ID information.                                                                                                    |
| events      | eventScore       |             | This accepts information about the event score.                                                                                                    |
| events      | dataOrigin       |             | This accepts information about the Data Origin of the event. It stores the source system from where data is extracted.                                                                              |
| events      | jurisdictionCode |             | This accepts information about the Jurisdiction code of the event. It represents geographic or legal entity monitoring or data restrictions.                                                        |
| events      | businessDomain   |             | This accepts information about the Business Domain of the event. Business Domain represents the Customer's operational data restrictions (that is, potential Chinese walls between business units). |
| events      | type             |             | This accepts information about the 'Type' of the event. For example, AML, KYC, and so on.                                                                                                    |

| First Level | Second Level  | Third Level    | Details                                                                                                    |
|-------------|---------------|----------------|----------------------------------------------------------------------------------------------------|
| events      | priority      |                | This accepts information about the 'Priority' of the event. It is the Priority of the Event and the risk it poses to a customer or an institution. List of values:  Low  Medium  High                                                               |
| events      | scenarioClass |                | This accepts information about the 'Scenario Class' of the event. For example, ML, FR, and so on.                                                                                                    |
| events      | comments      |                | This accepts the additional comments provided, which are related to the generated Event, and details of the event or assignment that led to the creation of an external event that is formatted for display.                                        |
| events      | entities      |                | This is a second-level tag under JSON. It accepts basic information-related event and entity mapping.                                                                                                    |
| events      | entities      | entityCode     | This accepts the entity code of the entity. It is the Entity identifier on whom the event is generated from the external system. It can be alphanumeric. For Example, The Customer identifier or Account identifier on whom the event is generated. |
| events      | entities      | entityType     | This accepts the entity type of the entity. For Example, Account, Customer, Employee, External_ Entity, and Household.                                                                                                    |
| events      | entities      | entityTypeCode | This accepts the entity type code of the entity.                                                                                                    |
| events      | entities      | entityName     | This accepts the name of the entity.                                                                                                    |

| First Level  | Second Level | Third Level              | Details                                                                                                    |
|--------------|--------------|--------------------------|----------------------------------------------------------------------------------------------------|
| events       | entities     | focusFlag                | This accepts whether the entity is the Primary Focus of the event or not. List of Values are Y or N. Only one entity of an event will have the value of Y. All others will have N.                                                                                                    |
| events       | entities     | actld                    | This accepts the account internal ID of the Account.                                                                                                    |
| events       | entities     | genericEntityInformation | This accepts the generic entity information in the form of a JSON value. Note that a generic entity can never be a focal entity. Hence, there must be some other entity also specified in the entities array which is the focal entity for the event. For more samples, see <a href="#expecial-appendix">Appendix</a> |
| events       | details      |                          | This is a second-level tag under JSON. It accepts additional details related to the event.                                                                                                    |
| events       | details      | reason                   | This accepts event highlights.                                                                                                    |
| events       | details      | scenarioName             | This accepts the event scenarioName.                                                                                                    |
| events       | bindings     | bindingName              | This accepts the event binding name.                                                                                                    |
| events       | bindings     | bindingActualValue       | This accepts the actual binding value.                                                                                                    |
| events       | bindings     | bindingBaseValue         | This accepts the binding base value.                                                                                                    |
| events       | bindings     | bindingType              | This accepts the binding type.                                                                                                    |
| casePriority |              |                          | This accepts the priority of the case.                                                                                                    |

## **6.2.4** Request JSON Sample

This section contains a Request JSON sample for creating an event and promote to case.

The entries in this sample are only for reference purposes.

```
"dataOrigin": "DLY",
                                 "jurisdictionCode": "AMEA",
                                 "businessDomain": "a",
                                 "type": "AML SURV",
                                 "priority": "",
                                 "scenarioClass": "AML",
                                 "comments": "",
                                 "entities": [{
                                                 "entityCode": "1412",
                                                 "entityType": "CLIENT BANK",
                                                 "entityTypeCode":
"ECM_CLIENT_BANK",
                                                 "entityName": "JADEJ",
                                                 "focusFlag": "Y",
                                                 "actId": "XXXACFTNEXTENAC-
123007"
                                 }
{
              "genericEntityInformation": {
                                 "Customer Details": {
                                 "Victim Name": "ABC XYZ",
                                 "Victim SSN": "123-12-1234",
                                 "Phone Number": "123-123-1234"
                                             },
                                 "Enterprise Customer
                                 Complaint": {
                                 "Was a complaint filed?": "No"
                                             },
                                 "Incident Details": {
                             "Incident Type": "Fradulent Transaction",
                                       "Account Type": "Consumer",
                                        "Market": "Southwest Mumbai"
                                             }
                                 }
                          }],
                                 "details": [{
"reason": "INR7890 TEST - CORRESPONDENT BANK",
```

```
"scenarioName": "User Defined
Event"
                                 } ]
                }],
                "entities": [{
                                 "entityCode": "1412",
                                 "entityType": "CLIENT BANK",
                                 "entityTypeCode": "ECM CLIENT BANK",
                                 "entityName": "JADEJ",
                                 "instId": "HSINDI-001",
                                 "instTypeCd": "BIC",
                                 "dataOrigin": "DLY",
                                 "city": "",
                                 "country": "",
                                 "postalCode": "",
                                 "state": "",
                                 "address": "",
                                 "instituteCountry": "",
                                 "instituteName": "JADEJ",
                                 "largeInstitution": "N",
                                 "selfInstitution": "N"
                }, {
                                 "skey": "1412",
                                 "entityType": "CLIENT BANK",
                                 "entityTypeCode": "ECM_CLIENT_BANK_SEC",
                                 "dataOriginCb": "DLY",
                                 "cbEfctvRiskNb": "0",
                                 "cbListSrcCd": "",
                                 "cbMatchTx": "",
                                 "busUnitCd": "",
                                 "acctMgrNm": "",
                                 "lastActDate": "31-12-2014 00:00:00",
                                 "cbListRiskNb": "0",
                                 "cbMatchTypecd": "",
                                 "instSeqId": "102",
                                 "jurisdiction": "AMEA",
                                 "busList": "a"
                } ]
```

```
"casePriority":"High"
```

#### **NOTE**

From Oracle Financial Services Enterprise Case Management Release 8.1.2.2.0, capture of Generic information about entities such as Customer, Account and External entity are supported as part of Event Creation. Refer <u>Appendix C</u> for Sample JSONs.

## **6.2.5** Response Parameters

The following table describes the details of response parameters.

| First Level | Details                                                                                                    |  |
|-------------|----------------------------------------------------------------------------------------------------|--|
| Caseld      | Displays the case ID.                                                                                                    |  |
| Message     | Displays the message of service execution.                                                                                           |  |
| Status      | Displays the status as Success or Fail.                                                                                              |  |
| Event Id(s) | Displays all Event IDs that were passed in the request JSON. Will show multiple event IDs if more than one was passed in input JSON. |  |
| CaseType    | Displays the type of case.                                                                                                    |  |

## **6.2.6** Response JSON Sample

This section contains a Response JSON sample for creating an event and promoting to case.

The entries in this sample are only for reference purposes.

```
"caseId": "CA354",
    "message": "Events are saved successfully and promoted to case ",
    "status": "SUCCESS",
    "Event Id(s)": "655867843",
    "caseType": "AML_SURV"
}
```

## 6.3 Create Event and Extend to Existing Case

This service links a generated event to an existing case mentioned in the service. For example, an event generated in AML that is related to another event for which a case is already created in ECM. On triggering this service, the new event will be added to the existing case.

The following topics explain how to configure and use the Create Event and attach it to an existing Case service in JSON:

- HTTP Link
- Service Request
- Request Parameters
- Request JSON Sample
- Response Parameters
- Response JSON Sample

## **6.3.1** HTTP Link

http:// <Application
URL>restapi/CMRestService/RealTimeCaseCreationService/saveEventsAndExtendToCase

## **6.3.2** Service Type

The service type is POST.

## **6.3.3** Request Parameters

The following table describes the details of the parameters.

| First Level | Second Level     | Third Level | Details                                                                                                    |
|-------------|------------------|-------------|----------------------------------------------------------------------------------------------------|
| events      |                  |             | This accepts basic information about the Event.                                                                                                    |
| events      | eventCode        |             | This accepts event ID information.                                                                                                    |
| events      | eventScore       |             | This accepts information about the event score.                                                                                                    |
| events      | dataOrigin       |             | This accepts information about the Data Origin of the event. It stores the source system from where data is extracted.                                                                   |
| events      | jurisdictionCode |             | This accepts information about the Jurisdiction code of the event. It represents geographic or legal entity monitoring or data restrictions.                                             |
| events      | businessDomain   |             | This accepts information about the Business Domain of the event. Business Domain represents the operational data restrictions (that is, potential Chinese walls between business units). |

| First Level | Second Level  | Third Level    | Details                                                                                                    |
|-------------|---------------|----------------|----------------------------------------------------------------------------------------------------|
| events      | type          |                | This accepts information about the 'Type' of the event. For example, AML, KYC, and so on.                                                                                                    |
| events      | priority      |                | This accepts information about the 'Priority' of the event. It is the Priority of the Event and the risk it poses to a customer or an institution.  List of values:  Low  Medium  High                                                              |
| events      | scenarioClass |                | This accepts information about the 'Scenario Class' of the event. For example, ML, FR, and so on.                                                                                                    |
| events      | comments      |                | This accepts the additional comments provided, which are related to the generated Event, and details of the event or assignment which led to the creation of an external event that is formatted for display.                                       |
| events      | entities      |                | This is a second-level tag under JSON. It accepts basic information-related event and entity mapping.                                                                                                    |
| events      | entities      | entityCode     | This accepts the entity code of the entity. It is the Entity identifier on whom the event is generated from the external system. It can be alphanumeric. For Example, The Customer identifier or Account identifier on whom the event is generated. |
| events      | entities      | entityType     | This accepts the entity type of the entity. For Example, Account, Customer, Employee, External_ Entity, and Household                                                                                                    |
| events      | entities      | entityTypeCode | This accepts the entity type code of the entity.                                                                                                    |

| First Level | Second Level | Third Level              | Details                                                                                                    |
|-------------|--------------|--------------------------|----------------------------------------------------------------------------------------------------|
| events      | entities     | entityName               | This accepts the name of the entity.                                                                                                    |
| events      | entities     | focusFlag                | This accepts whether the entity is the Primary Focus of the event or not. List of Values are Y or N. Only one entity of an event will have the value of Y. All others will have N.                                                                                           |
| events      | entities     | actld                    | This accepts the account internal ID of the Account.                                                                                                    |
| events      | entities     | genericEntityInformation | This accepts the generic entity information in the form of a JSON value. Note that a generic entity can never be a focal entity. Hence, there must be some other entity also specified in the entities array, which is the focal entity for the event. For more samples, see |

## **6.3.4** Request JSON Sample

This section contains a request JSON sample for creating an event and attaching to case:

The entries in this sample are only for reference purposes.

```
"events": [{
     "eventCode": "999979",
     "eventScore": "",
     "dataOrigin": "DLY",
```

```
"jurisdictionCode": "AMEA",
        "businessDomain": "c",
        "type": "AML",
        "priority": "",
        "scenarioClass": "AML",
        "comments": "",
 "entities": [{
"entityCode": "ACDPGTOTACTAC-
010",
"entityType": "ACCOUNT",
"entityTypeCode":
"ECM ACCOUNT",
"entityName": "ELEVENTH",
        "focusFlag": "Y",
"actId": "ACDPGTOTACTAC-
010"
  {
              "genericEntityInformation": {
                    "Bank Details": [{
                           "Name": "HHHH",
                           "Year": 1988,
                           "Founder": "ABC XYZ",
                    "Departments": [{
                           "Name": "Credit",
                           "Start Year": "1989",
                           "Employees": [{
                                 "Name": "XXX",
                                 "City": "Bangalore"
                                 }, {
                                 "Name": "XXX",
                                 "City": "Jaipur"
                                 } ]
                                 },
                                 "Name": "Debit",
                                 "Start Year": "1989",
                                 "Employees": [{
                                 "Name": "XXX",
```

```
"City": "Bangalore"
                   }, {
                         "Name": "XXX",
                         "City": "Kandy"
                   } ]
             }
      ]
},
{
      "Name": "IIII",
      "Year": 1992,
      "Founder": "ABC XYZ",
      "Departments": [{
                   "Name": "Credit",
                   "Start Year": "1993",
                   "Employees": [{
                         "Name": "XXX",
                         "City": "Mumbai"
                   }, {
                         "Name": "XXX",
                         "City": "Delhi"
                   } ]
             },
             {
                   "Name": "Debit",
                   "Start Year": "1993",
                   "Employees": [{
                         "Name": "XXX",
                         "City": "Sydney"
                   }, {
                         "Name": "XXX",
                         "City": "Colombo"
                   } ]
            }
      ]
}
```

]

```
}
 } ],
 "details": [{
"reason": "INR2000 Suspicious Transaction to Terror
Outfits",
"scenarioName": "User Defined Event"
 } ],
 "bindings": [{
"bindingName":
"Effectv Risk Lvl",
"bindingActualValue":
"50",
"bindingBaseValue": "5",
        "bindingType": ""
 } ]
 } ],
  "entities": [{
        "entityCode": "ACDPGTOTACTAC-
010",
        "entityType": "ACCOUNT",
        "entityTypeCode": "ECM_ACCOUNT",
        "entityName": "ELEVENTH",
        "actId": "ACDPGTOTACTAC-010",
        "dataOrigin": "DLY",
        "accName": "ELEVENTH",
        "types": "INV",
        "registration": "IND",
        "ownerType": "RPT",
        "jurisdiction": "AMEA",
        "status": "A",
        "branch": "BRANCH-001",
        "taxCode": "N",
        "householdGroupId": "HHSAMPLE00",
        "pimeBroker": "N",
        "taxId": "S",
        "firmId": "",
        "legalEntity": "BGMC ACCT 001",
```

```
"statusEffective": "31-12-2014
00:00:00",
        "lastActivity": "",
        "openData": "31-12-2014
00:00:00",
        "closeDate": ""
              "events":[
      {
         "eventCode": "153803908863599",
         "eventScore":"",
         "dataOrigin": "DLY",
         "jurisdictionCode": "AMEA",
         "businessDomain":"c",
         "type": "AML",
         "priority":"",
         "scenarioClass": "AML",
         "comments":"",
         "entities":[
                "entityCode": "CUHRTHRCPHH-002",
                "entityType":"CUSTOMER",
                "entityTypeCode": "ECM CUSTOMER",
                "entityName": "ANDREW ELEVENTH",
                "jurisdiction" : "AMEA",
                "focusFlag": "Y",
               "custId": "CUHRTHRCPHH-002"
         ],
         "details":[
            {
                "reason": "ffjfjgghgkkkkhhhk",
                "scenarioName":"User Defined Event"
         ]
      }
   ],
   "entities":[
      {
```

```
"entityCode": "CUHRTHRCPHH-002",
      "entityType":"CUSTOMER",
      "entityTypeCode": "ECM CUSTOMER",
      "entityName": "ANDREW ELEVENTH",
      "jurisdiction" : "AMEA",
      "custId": "CUHRTHRCPHH-002",
      "dataOrigin": "DLY",
      "customerName": "ANDREW ELEVENTH",
      "customerType":"IND",
      "taxID": "TAXHRTHRCPHH-002",
      "legalStructCode": "GOV",
      "aliasName":"",
      "incomeRange":"",
      "industry":"US",
      "publicCompany":"",
      "estNetWorth": "1182552",
      "atmDailyLimit":null,
      "estAnualIncome": "168936",
      "added": "31-12-2014 00:00:00",
      "incorporationDate":"",
      "customerstatus": "A",
      "effectiverisk": "2",
      "busdomain": "a"
   }
],
      "caseID": "CA115"
```

#### NOTE

From Oracle Financial Services Enterprise Case Management Release 8.1.2.2.0, capture of Generic information about entities such as Customer, Account and External entity are supported as part of Event Creation. Refer Appendix C for Sample JSONs.

## **6.3.5** Response Parameters

The following table describes the details of the response parameters.

| First Level | Details                                                                                                    |
|-------------|----------------------------------------------------------------------------------------------------|
| Message     | Displays the message of service execution.                                                                                           |
| Status      | Displays the status as Success or Fail.                                                                                              |
| Event Id(s) | Displays all Event IDs that were passed in the request JSON. Will show multiple event IDs if more than one was passed in input JSON. |
| CaseType    | Displays the type of case.                                                                                                    |

# **6.3.6** Response JSON Sample

This section contains a response JSON sample for creating an event and attaching to case.

The entries in this sample are only for reference purposes.

```
"message": "Events are saved successfully and promoted to case ",
    "status": "SUCCESS",
    "Event Id(s)": "999979",
    "caseType": "AML_SURV"
}
```

# 6.4 Attachment and Comments Service

This ECM service allows clients to post attachments and comments from an external application to a case in Oracle's Enterprise Case Management application. This is useful when there are external processes that create evidence for a case and that information needs to automatically be attached to the case. For example, a client may have an RPA process which creates a customer profile for an investigator which will assist in the investigation. This service can post that profile to the case. It is then viewable from the Evidence tab within the case. The process is also recorded in the audit history of the case. The receipt of the attachment or comment may also be a status changing action. This allows for the status of the case to be updated when the document/comment is received.

Note that this service is only available in ECM release 8.0.7 and beyond.

With this service, you can associate attachments or comments with a case, a business entity, or both. At this time, attachments can only be viewed through a case. The ability to view a business entity and see attachments and comments related to that entity will be provided in a future release. If you intend these attachments and comments to be for an entity, Oracle recommends you associate to both cases and entities in preparation for this future functionality.

Each request can only associate a document or comment with one case or one entity.

### Topics:

- Service Definition
- Configuring Entity Types

# **6.4.1** Service Definition

### Topics:

- Service URL
- Service Method
- Request/Query Parameters
- Service Response
- Sample Java Code for the Service Call
- Changing Case Status upon Service Execution
- Response Messages

# 6.4.1.1 Service URL

In the following example, a customer profile document created on customer John Doe (Customer ID CA12345) is being attached to case CA54321. The source of the document is from an RPA application. When the attachment is received, the status of the case will update to the status associated with action code CA986 as defined in PMF.

http://<<webserver IP or name>>/<<application context>>/rest-api/ECMService/CaseManagementService/ecmUploadFile?entityId=CA54321&caseId=CA54321&entityType=case&comments=Customer Profile for John Doe&docDesc=Customer Profile from RPA Process&docType=Customer Profile&source=RPA Process ID 1234&senderId=RPAUser1234&actionCode=CA986

### NOTE

Here, & is used for separating the parameters in the above URL. The document or file has to be attached as multipart/form-data while calling the service. Authentication information has to be provided with Bas64 encoded format of <username>:password>. Any space or special characters in the URL query parameters need to be 'Percent-encoded'

### 6.4.1.2 Service Method

The service method is POST for the enhanced security.

# 6.4.1.3 Request/Query Parameters

The following table describes the details of parameters.

| Name      | Parameter Name | Description                                                                                                    | Required |
|-----------|----------------|----------------------------------------------------------------------------------------------------|----------|
| Entity ID | entityld       | It can be the Case ID or the Business Entity ID to which the document/comment is associated. If entity type is 'CASE', then entityld will be validated against the valid case IDs in the system. No validation for other entity types. | Y        |

| Name                    | Parameter Name | Description                                                                                                    | Required |  |
|-------------------------|----------------|----------------------------------------------------------------------------------------------------|----------|--|
| Entity Type             | entityType     | Entity type is the type of entity against which this action is performed. By default, entity type 'CASE' is defined in the system. User needs to configure the other entity type in the system. For configuring new entity type, refer section Configuring Entity Type. If entity type is other than CASE, then provide an entity ID in the entityId parameter. You can also provide a case ID in the caseId parameter, so the document/comment will be associated with both case and the entity. | <b>Y</b> |  |
| Comments                | comments       | Comments to be stored against the Case/Entity. You can enter up to 64k characters.                                                                                                    | Υ        |  |
| Sender ID               | senderld       | This can be a valid ECM user ID or a valid AAI user ID. If it is a valid ECM user ID, this will be displayed in the audit history and Evidence tab. If it is a valid AAI ID, then 'SYSTEM' will be displayed in the Audit History and Evidence tabs. If using an ECM user ID it will go against the client's ECM licensed user count. If using an AAI ID, it is recommended that some user identifier is also included in either the Document Description or Comment parameters.                  | Z        |  |
| Document<br>Description | docDesc        | Description of document attached.                                                                                                    | N        |  |
| Document<br>Type        | docType        | Used to categorize the type of document being sent.                                                                                                    | N        |  |
| Case ID                 | caseld         | ID for the case in which the document or comment should be associated.                                                                                                    | N        |  |
| Action Code actionCode  |                | Defines the code for the action that is to be performed. This should be a valid action as defined in KDD_ACTION and/or PMF. Action Code is only validated against KDD_ACTION. It is not validated that it is a valid action for the case in the current status.  Action Code for external document attach is CA985.  Action Code for external comment is CA986                                                                                                    | Z        |  |

| Name   | Parameter Name | Description                           | Required |
|--------|----------------|---------------------------------------|----------|
| Source | source         | Where the document/comment came from. | N        |

Along with the above mentioned parameters, if document/file is to be sent, attach the document/file as multipart/form-data. For more information, see the <a href="Sample Java Code for the Service Call">Sample Java Code for the Service Call</a> section.

### 6.4.1.4 Service Response

```
This service responds with a JSON object as the response data. The following is a sample response data: {
    status: "Success",
    description: "The request has been successfully processed"
}
```

For the possible response messages, see the **Response Messages** section.

### 6.4.1.5 Sample Java Code for the Service Call

This section shows an example of how to write a REST client in Java to call this service.

• Create a URL (java.net.URL) object and Open the Connection:

URL url = new URL(<SERVER\_URL>);

HttpURLConnection urlConnection = (HttpURLConnection) url.openConnection();

NOTE

<SERVER\_URL>: It is the end point URL for the service. For example, see the <a href="Service URL">Service URL</a> section.

Set the request Headers:

### NOTE

<basicAuthEncryptedString>:It is a Base64

(org.apache.commons.codec.binary.Base64) encrypted credentials in String format.

<boundaryString> : Define your boundary String.

• Write the File/Document to the URL Connection Output Stream.

```
OutputStream outputStream = urlConnection.getOutputStream();
BufferedWriter writer = new BufferedWriter(new
OutputStreamWriter(outputStream));
```

```
// Include the section to describe the file
String LINE FEED = "\r\n";
for(int i=0; i< <FILE PATHS>.length; i++) {
File fileToUpload = new File(<FILE PATHS>[i]); String fileName =
fileToUplod.getName();
writer.append("--" + boundaryString).append(LINE FEED);
writer.append( "Content-Disposition: form-data; name=\"file\"; filename=\"" +
fileName + "\"").append(LINE FEED);
writer.append(URLConnection.quessContentTypeFromName(fileName)).appen
d(LINE FEED);
writer.append("Content-Transfer-Encoding: binary").append(LINE FEED);
writer.append(LINE FEED);
writer.flush();
FileInputStream inputStream = new FileInputStream(<fileToUpload>);
byte[] buffer = new byte[4096]; int bytesRead = -1;
while ((bytesRead = inputStream.read(buffer)) != -1) {
outputStream.write(buffer, 0, bytesRead);
outputStream.flush(); inputStream.close();
writer.append(LINE FEED); writer.flush();
// Mark the end of the multipart http request
writer.write("\r\n--" + boundaryString + "--\r\n"); writer.flush();
// Close the streams outputStream.close(); writer.close();
                     <FILE PATHS>: Array of File paths to be uploaded.
          NOTE
```

Reading the Service Response

BufferedReader httpResponseReader = new BufferedReader(new InputStreamReader(urlConnection.getInputStream()));

### 6.4.1.6 Changing Case Status upon Service Execution

The status of a case can be updated when a document or comment is received. This is achieved through the Action Code parameter.

- If no Action Code is defined, the action seen on the Evidence tab is Added External Document /Added External Comments and the Resulting Status is not updated.
- If the Action Code sent is only defined in KDD\_ACTION and not in PMF, then the action on the Evidence tab will be what was provided in the Action Code parameter, and the Resulting Status is not updated (and the status of the case does not change).
- If the Action Code sent is defined in both KDD\_ACTION and in PMF, then two records are recorded in the Audit History. One, for the receipt of the document, and the other for the case status change. Both records have the same Action name but the Resulting Status will be different.

### **6.4.1.7** Response Messages

The following is a list of possible Response Messages:

| Scenario                                                             | Status  | Description                                                                                                    |
|----------------------------------------------------------------------|---------|----------------------------------------------------------------------------------------------------|
| On Success                                                           | Success | The request has been successfully processed.                                                                    |
| Missing mandatory parameters (entityId, entityType, comments)        | Failed  | Missing mandatory parameters. Please make sure you send these parameters : entityld, entityType, comments.      |
| Invalid value for a parameter (entityType, entityId/caseId)          | Failed  | Invalid value for the parameter. Please make sure you send valid value for : <parameter-name>.</parameter-name> |
| PMF Workflow call fails                                              | Failed  | Request has been failed : Unable to start workflow.                                                             |
| INSERT query fails for FCC_CM_DOC_SERVICE                            | Failed  | Request has been failed: Unable to INSERT the record to the service table.                                      |
| saveCaseAttachment procedure fails                                   | Failed  | Request has been failed: Unable to INSERT the record to attachment table.                                       |
| saveCaseComment procedure fails                                      | Failed  | Request has been failed: Unable to INSERT the record to comment table.                                          |
| Document upload fails from AAI api (includes invalid file extension) | Failed  | Request has been failed : Unable to upload selected files.                                                      |

# **6.4.2** Configuring Entity Types

By default, the configuration for the entity type 'CASE' is defined in the system. Any further Entity Type configuration needs an entry in the table FCC\_CM\_DOC\_SRVCE\_CONF.

| Column Name           | Data Type              | Description                                                                  |
|-----------------------|------------------------|------------------------------------------------------------------------------|
| V_ENTITY_TYPE         | VARCHAR2(1000<br>CHAR) | Defines an Entity Type.                                                      |
| V_MANDATORY_PARAMS    | VARCHAR2(4000<br>CHAR) | Set of parameter to be made mandatory for the Entity Type (Comma separated). |
| V_ALLWD_DOCUMENT_TYPE | CLOB                   | For Future Use.                                                              |
| V_ALLWD_ACTION_CD     | VARCHAR2(4000<br>CHAR) | For Future Use.                                                              |
| V_ALLWD_SOURCE        | CLOB                   | For Future Use.                                                              |
| V_ALLWD_USER_IDS      | CLOB                   | For Future Use.                                                              |

For example, if you want to define/configure a new entity type as "CUSTOMER" with senderld and actionCode as mandatory along the default mandatory parameters mentioned in the Request/Query Parameters section, then make the entries in FCC\_CM\_DOC\_SRVCE\_CONF table as mentioned below:

| V_ENTITY_T | V_MANDATORY_PAR     | V_ALLWD_DOCUMENT_ | V_ALLWD_ACTION | V_ALLWD_SOU | V_ALL |
|------------|---------------------|-------------------|----------------|-------------|-------|
| YPE        | AMS                 | TYPE              | _CD            | RCE         | WD    |
| CUSTOMER   | senderId,actionCode | (null)            | (null)         | (null)      |       |

# 7 Appendix A - Supported JSON Structures for Generic Event Information

**NOTE** This section applies only to the following API Services

Create Event

Create Event and Promote to Case

Create Event and Extend to Existing Case

This part of the API allows you to add generic evented data to any event.

**NOTE** 

The entries in these samples are only for reference purposes.

**1.** Simple JSON with simple Objects (One Level)

```
{
    "Customer Details": {
        "Victim Name": "John Doe",
        "Victim SSN": "123-12-1234",
        "Phone Number": "123-123-1234"
},
    "Enterprise Customer Complaint": {
        "Was a complaint filed through the Enterprise Customer Complaint?": "Yes"
},
    "Incident Details": {
        "Incident Type": "Structuring",
        "Account Type": "Consumer",
        "Market": "Southwest Pennsylvania"
}
```

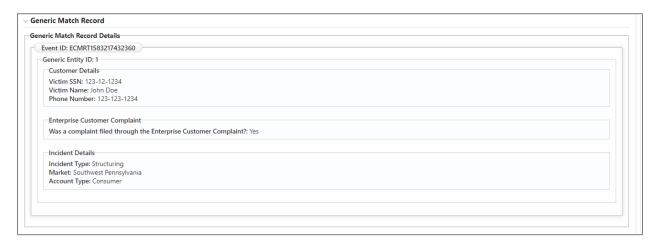

2. Simple JSON with one level of Array Object { "Customer Details": { "Victim Name": "Ajay Devgan", "Victim SSN": "123-12-1234", "Phone Number": "123-123-1234", "Address List": [{ "Address Type": "Office", "Street": "MG Road", "City": "Bangalore" }, { "Address Type": "Home", "Street": "Victoria Road", "City": "Mumbai" }, { "Address Type": "Branch", "Street": "Wuhan Province", "City": "Beijing" } ] }, "Enterprise Customer Complaint": {

```
"Was a complaint filed through the Enterprise Customer Complaint?":
"Yes"
                             },
                             "Incident Details": {
                                         "Incident Type": "Structuring",
                                         "Account Type": "Consumer",
                                         "Market": "Southwest Mumbai"
                             }
   Generic Match Record
   Generic Match Record Details
      Event ID: ECMRT1583325598441
      Generic Entity ID: 3
        Customer Details
        Victim SSN: 123-12-1234
        Address Type Street City
        Office MG Road
                             Bangalore
                  Victoria Road Mumbai
        Home
                Wuhan Province Beijing
        Branch
        Victim Name: Ajay Devgan
        Phone Number: 123-123-1234
        Was a complaint filed through the Enteprise Customer Complaint?: Yes
        Incident Details
        Incident Type: Structuring
        Market: Southwest Mumbai
Account Type: Consumer
```

**3.** Simple Object with Two levels of Array and Second Array being simple String of Values {

```
"Name": "Fiat",

"Models": ["500", "Panda"]

}

}
```

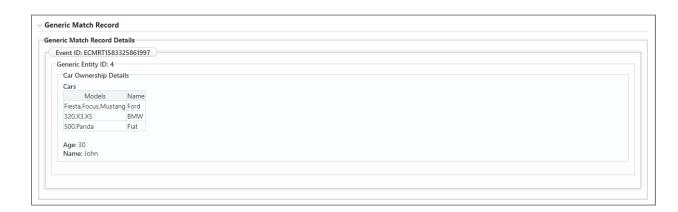

**4.** Simple Object with Two levels of Array and Second Array also consisting of Key Values {

```
"Car Branch Details": {
        "Name": "INVENTORY1",
        "Year": 2020,
        "Cars": [{
                        "Name": "Ford",
                        "Branches": [{
                                "Name": "BLR",
                                "City": "Bangalore"
                       }, {
                                "Name": "MLR",
                                "City": "Mangalore"
                       }]
               },
               {
                        "Name": "Hyundai",
                        "Branches": [{
```

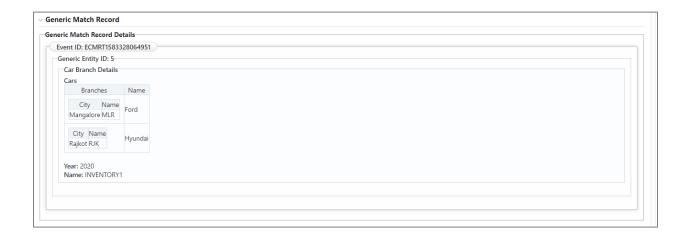

**5.** Array JSON Object with two levels of Array and Second Array also consisting of key values {

```
"City": "Jaipur"
                        }]
                },
                {
                        "Name": "Debit",
                        "Employees": [{
                                "Name": "Ricky",
                                "City": "Bangalore"
                        }, {
                                "Name": "Sanath",
                                "City": "Kandy"
                        }]
                }
        ]
},
{
        "Name": "ICICI",
        "Year": 1992,
        "Departments": [{
                        "Name": "Credit",
                        "Employees": [{
                                "Name": "Sachin",
                                "City": "Mumbai"
                        }, {
                                "Name": "Kapil",
                                "City": "Delhi"
                        }]
                },
                {
                        "Name": "Debit",
                        "Employees": [{
                                "Name": "Steve",
                                "City": "Sydney"
                        }, {
```

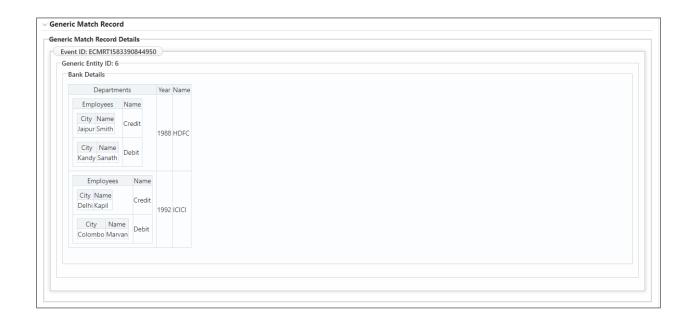

**6.** Simple Object and Inside Simple Array of Strings

```
{
    "Company Details": {
        "Name": "Oracle",
        "Branches": ["Mumbai", "Pune", "Bangalore"]
    }
}
```

```
Generic Match Record

Generic Match Record Details

Event ID: ECMRT1583468390211

Generic Entity ID: 7

Company Details

Branches: Mumbai, Pune, Bangalore
Name: Oracle
```

**7.** Array JSON Object with two levels of Array and Second Array consisting of Simple Int Values. Also, Simple Array of Strings (For Example : Purposes)

```
{
            "Customer Details": [{
                     "Name": "Jackson",
                     "Jurisdiction": ["Mumbai", "Pune", "Bangalore"],
                     "Departments": [{
                                      "Name": "Credit",
                                      "TransactionIds": [11, 12, 13]
                             },
                             {
                                      "Name": "Debit",
                                      "TransactionIds": [14, 15, 17]
                             }
                    ]
            },
            {
                    "Name": "Dwayne",
                     "Jurisdiction": ["California", "Pune", "Delhi"],
                     "Departments": [{
                                      "Name": "Credit",
                                      "TransactionIds": [11.245, 12.345, 13]
                             },
                                     "Name": "Debit",
                                      "TransactionIds": [14, 15, 17]
                             }
                    ]
```

```
}
],
"Purposes": ["Rental", "Shopping", "Travel"]
}
```

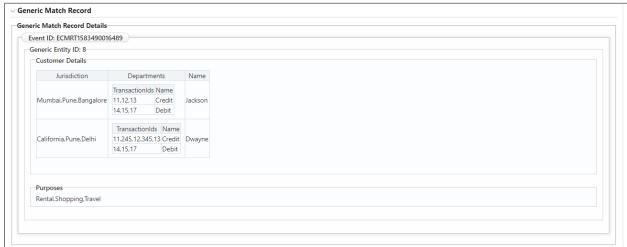

8. More than 1 Generic Entity Under Same Event

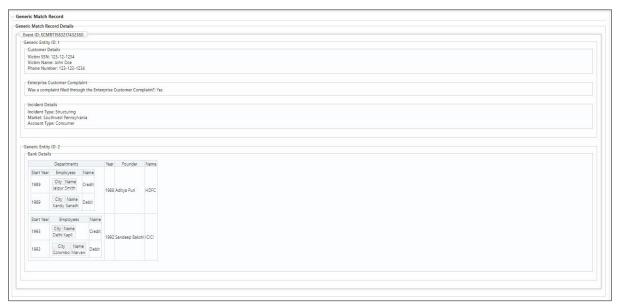

9. Multiple Events selected on UI

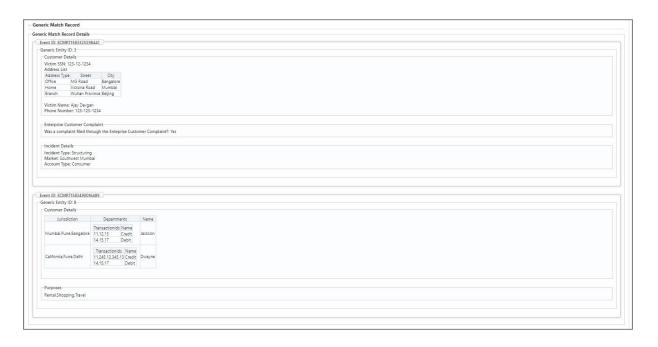

# 7.1 Assumptions and Notes

**1.** Section Names or Object Names must be provided for all elements which are of type Object or Array. For example, following json without section Name will not be supported:

```
{
    "Name": "ASK",
    "Work": "IT"
}
```

- **2.** Supports 2 levels of Arrays for Simple Objects (Main JSON Object->Array1->Array2). Similarly, for the Array Object, it will be Main Array Object->Array1->Array2.
- **3.** Supports simple object inside Array, but this is a rare case where we use any objects inside object. Use array where all single objects can pass it as Array. Else, it as good as normal key value attributes to the parent object:

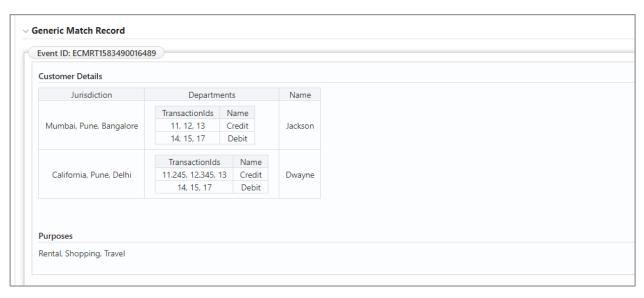

**4.** For generic entity JSON structures for the Array Type JSON which is depicted as Table on the UI, the order in which the columns are shown is random.

# **OFSAA Support** Raise a Service Request (SR) in My Oracle Support (MOS) for queries related to the OFSAA applications.

# **Send Us Your Comments**

Oracle welcomes your comments and suggestions on the quality and usefulness of this publication. Your input is an important part of the information used for revision.

- Did you find any errors?
- Is the information clearly presented?
- Do you need more information? If so, where?
- Are the examples correct? Do you need more examples?
- What features did you like most about this manual?

If you find any errors or have any other suggestions for improvement, indicate the title and part number of the documentation along with the chapter/section/page number (if available) and contact the My Oracle Support.

Before sending us your comments, you might like to ensure that you have the latest version of the document wherein any of your concerns have already been addressed. You can access My Oracle Support site that has all the revised or recently released documents.

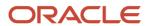